## **Exercices de biostatistique**

**Rappel: pour visualiser la formule associée aux résultats obtenus, il vous suffit d'aller cliquer sur la case concernée(uniquement dans excel et non avec "Adobe Acrobat") !!**

# *Régression linéaire*

#### Exercice 1

On a mesuré le poids (en kg) et le périmètre thoracique (en cm) de 8 taureaux à l'engrais:

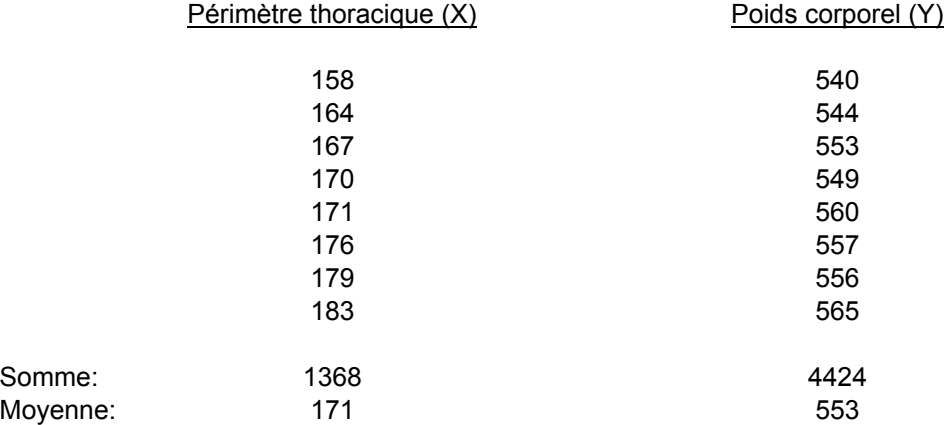

a) On demande de mesurer la relation qui existe entre ces deux variables et d'en tester la signification par deux tests différents. Calculez l'intervalle de confiance (95%) du coéfficient de régression.

b) Deux animaux ont un périmètre thoracique de 172 cm et 186 cm, respectivement. Pouvez-vous prédire leur poids avec 95 % de chances de ne pas vous tromper?

a) Il s'agit d'établir une relation entre une variable continue (variable dépendante Y) et une autre variable continue (variable indépendante X). On utilise une régression linéaire, comme suit:

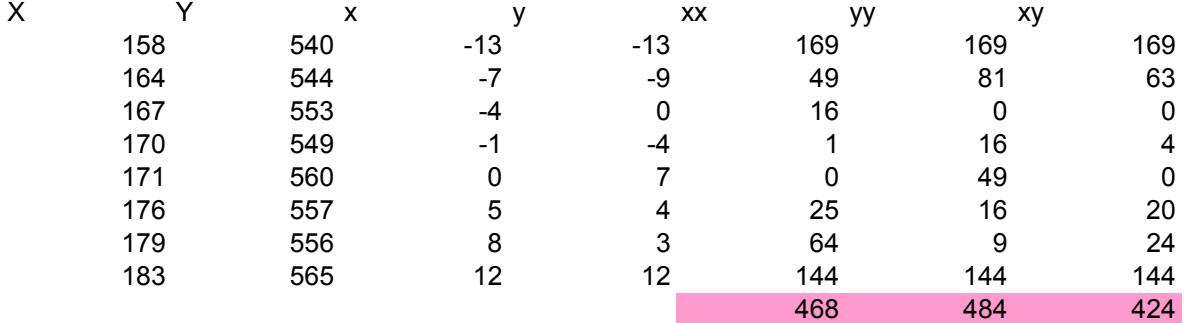

### b= 0,90598291

La relation calculée entre les deux variables est donc:  $Y = 553 + 0.90598291 * (X - 171)$ 

soit: Y =0,90598291 \* X + 398.076923

Encore une fois, il faut tester si cette relation a un sens, ce que l'on peut réaliser par un test de signification de la régression. Deux méthodes sont possibles:

1) Analyse de la variance

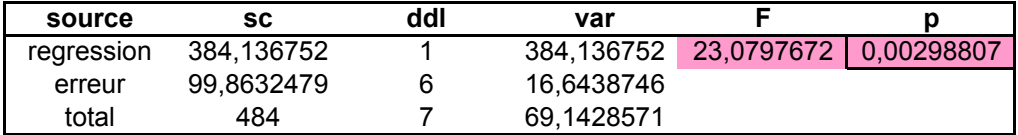

Le résultat de l'analyse indique qu'il est très peu vraisemblable que l'hypothèse nulle de la régression (H0:  $β = 0$ ), soit vraie. On en conclut qu'il y a régression, et donc que  $β > 0$ .

#### 2) Test de t de la régression

Encore une fois, l'hypothèse nulle d'absence de régression s'exprime par H0: β = 0.  $S^2b = \text{var} \text{ err}/Sx^2 = 0.03556383$ t =  $(b-\beta)/Sb = b/Sb = 4,80414063$  $P(z) = 0,00134838$ On remarquera que les deux tests sont équivalents, et que  $t^2 = F$ . 23,0797672 23,0797672

#### 3) Limites de l'intervalle de confiance

L'intervalle de confiance de β au seuil α donne la plage dans laquelle le coéfficient de régression a (1 -  $\alpha$ ) chances de tomber. Il vaut: b +/- t( $\alpha/2$ )\*Sb, soit:

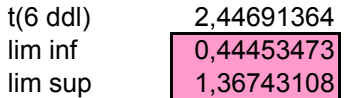

b)

 $\frac{1}{1} + \frac{x^2}{1} + 1$  $S_Y^2 = S_{yx}^2(\frac{1}{n} + \frac{x}{\Sigma x^2})$ 2 *x x*

1) Prédiction de Y pour X= 172.

Y=Yb+β\*(X-Xb) 553,905983

2) Intervalle de confiance 95 % de Y en fonction de X=172.

Ypredit +/- t\*Serr\*racine(1+1/n + x²/Sx²)

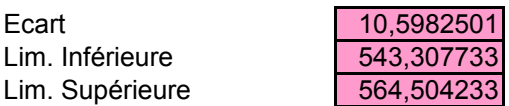

Il y a donc 95 chances sur 100 que la valeur prédite pour Y correspondant à une valeur de  $X = 172$  soit située entre 543,31 et 564,5.

3) Prédiction de Y pour X= 186.

 $Y = Yb + \beta^*(X-Xb)$  566,589744

4) Intervalle de confiance 95 % de Y en fonction de X=186.

Ypredit +/- t\*Serr\*racine(1+1/n + x²/Sx²)

Ecart 12,6499097

Lim. Inférieure 553,939834 Lim. Supérieure 579,239653

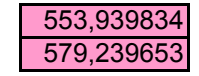

Il y a donc 95 chances sur 100 que la valeur prédite pour Y correspondant à une valeur de  $X = 186$  soit située entre 553,94 et 579,24.

#### Exercice 2

Au terme d'une expérience comportant l'administration d'un même régime à 10 souches de White Leghorn, on a mesuré le poids moyen de 50 poules de chaque souche après 350 jours et la consommation alimentaire moyenne de chacune de ces souches. Les résultats ont été les suivants (exprimés en livres):

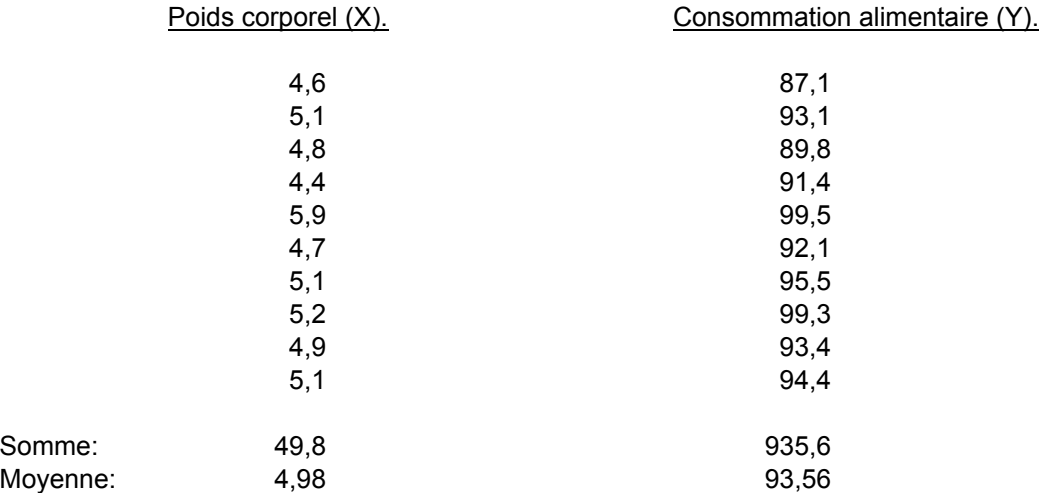

a) On demande de mesurer la relation qui existe entre ces deux variables et d'en tester la signification au moyen de deux tests. Montrez que ces deux tests conduisent au même résultat. Calculez l'intervalle de confiance 95 % du coéfficient de régression.

b) Soit un lot de 50 poules ayant atteint, au terme de l'éxpérience, le poids moyen de 5,3 livres: on demande de calculer l'intervalle de confiance 95 % de la prédiction de la consommation moyenne en 350 jours, pour ce lot particulier.

c) Quel serait l'intervalle de confiance 95% de la prédiction de la consommation moyenne en 350 jours pour des lots ayant atteint un poids moyen de 5,3 livres.

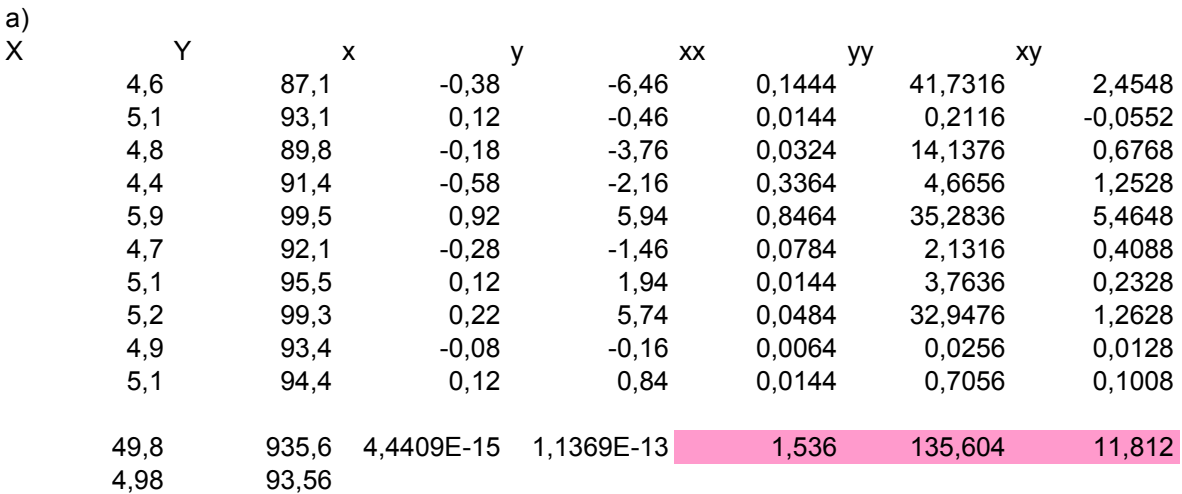

#### b= 7,69010417

La relation calculée entre les deux variables est donc:  $Y = 93,56 + 7,69010417 * (X - 4,98)$ 

soit: Y =7,69010417 \* X + 55,2632813

Encore une fois, il faut tester si cette relation a un sens, ce que l'on peut réaliser par un test de signification de la régression. Deux méthodes sont possibles:

#### 1) Analyse de la variance

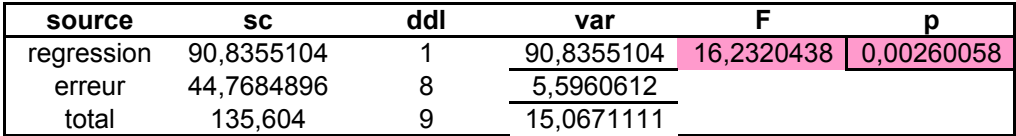

Le résultat de l'analyse indique qu'il est très peu vraisemblable que l'hypothèse nulle de la régression (H0:  $\beta$  = 0), soit vraie. On en conclut qu'il y a régression, et donc que  $\beta$  > 0.

#### 2) Test de t de la régression

Encore une fois, l'hypothèse nulle d'absence de régression s'exprime par H0: β = 0.

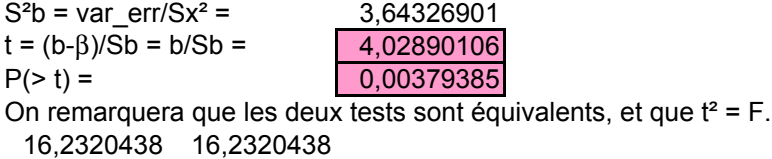

#### 3) Limites de l'intervalle de confiance

L'intervalle de confiance de  $\beta$  au seuil  $\alpha$  donne la plage dans laquelle le coéfficient de régression a (1 -  $\alpha$ ) chances de tomber. Il vaut: b +/- t( $\alpha$ /2)\*Sb, soit:

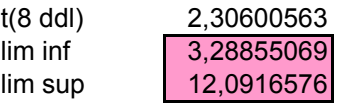

b) 1) Prédiction d'une valeur particulière de Y pour X= 5,3.

 $Y = Yb + \beta^*(X - Xb)$  96,0208333

2) Intervalle de confiance 95 % de Y en fonction de X=5,3.

Ypredit +/- t\*Serr\*racine(1+1/n + x²/Sx²)

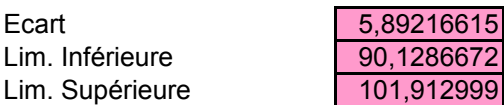

Il y a donc 95 chances sur 100 que la valeur prédite pour Y correspondant à une valeur de X = 5,3 soit située entre 90,13 et 101,91.

c) prédiction d'une moyenne.

La valeur prédite pour une moyenne peut varier en fonction de la variation sur la prédiction de Ym

et sur la prédiction du coefficient de régression. On obtient:

L'intervalle de confiance 95 % est égal à: Yprédit+/-t0,05\*Serr\*racine(1/n+x²/Sx²)

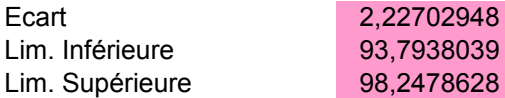

#### Exercice 3

En race de Moyenne et Haute Belgique, dans la province de Luxembourg, on a suivi l'évolution du pourcentage de césariennes chez les génisses entre 1966 et 1972:

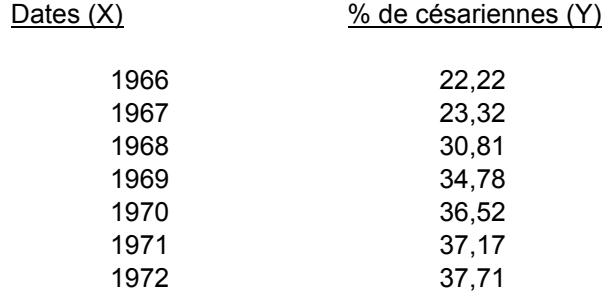

En supposant une augmentation linéaire du nombre de césariennes, que sera ce pourcentage en 1980? En quelle année atteindra-t-on 100 % de césariennes chez les génisses?

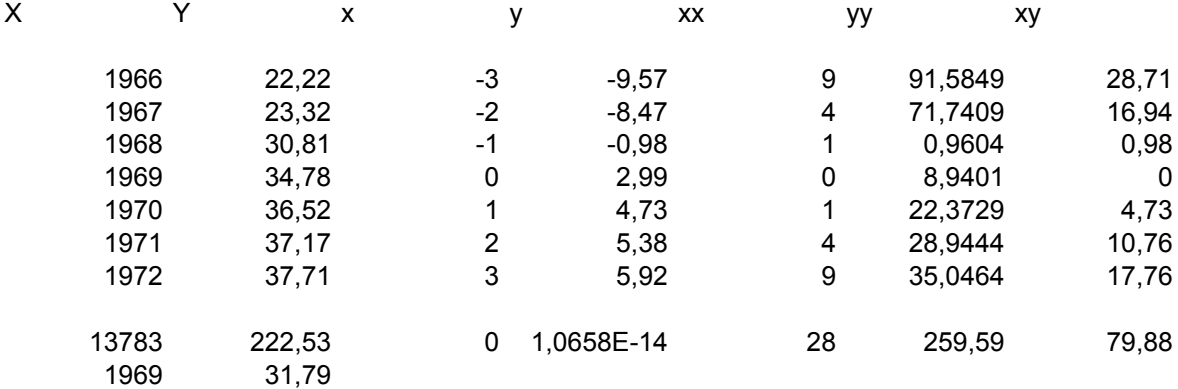

b= 2,85285714

Pourcentage de césariennes prévu pour 1980.

Y prédit= 63,1714286

Année prévue où 100 % des génisses à terme nécessiteront une césarienne pour la mise-bas.

100=31,79+2,85285714\*(X-1969)

X= 1992,90936

L'année prévue où 100 % des génisses nécessiteront une césarienne est donc 1993!

#### Exercice 4

On a constitué deux lots de 5 porcs, auxquels on a attribué, au hasard, deux régimes différents

a et b. On a mesuré le gain quotidien moyen (en grammes) entre le moment du sevrage (+/- 20 kgs) et celui de l'abattage :

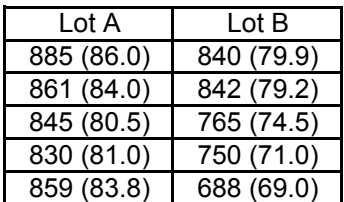

La valeur indiquée entre parenthèses est le poids final. On demande:

de comparer les moyennes des deux lots (au moyen de 2 tests). de réaliser un ajustement sur le poids (pourquoi ?) de recomparer les moyennes après ajustement, et de justifier les résultats.

Dans cet exercice, on désire comparer les GQM dans deux lots, mais on s'aperçoit que les poids finaux dans les deux lots sont assez différents, ce qui pourrait vouloir dire que les abattages n'ont pas eu lieu aux mêmes âges dans les deux groupes. Si le GQM varie avec l'âge, on pourrait donc avoir des différences de GQM dues à l'âge et non pas au lot. La solution est de corriger les données pour l'âge en effectuant une régression du GQM sur l'âge.

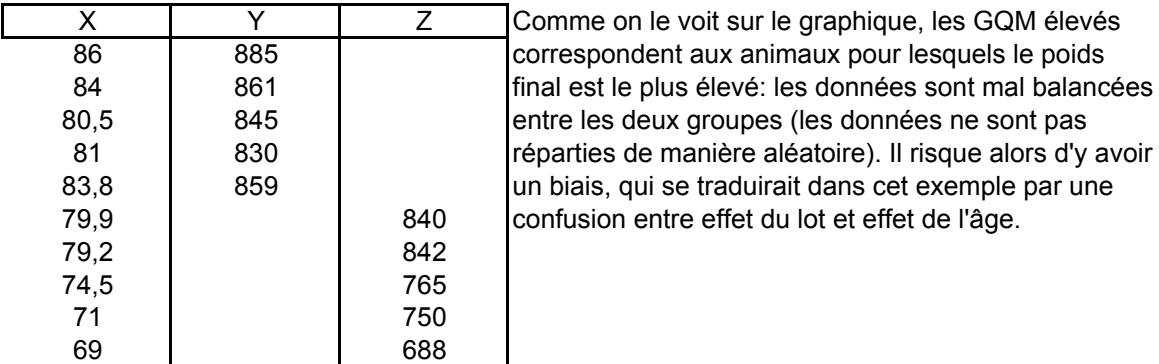

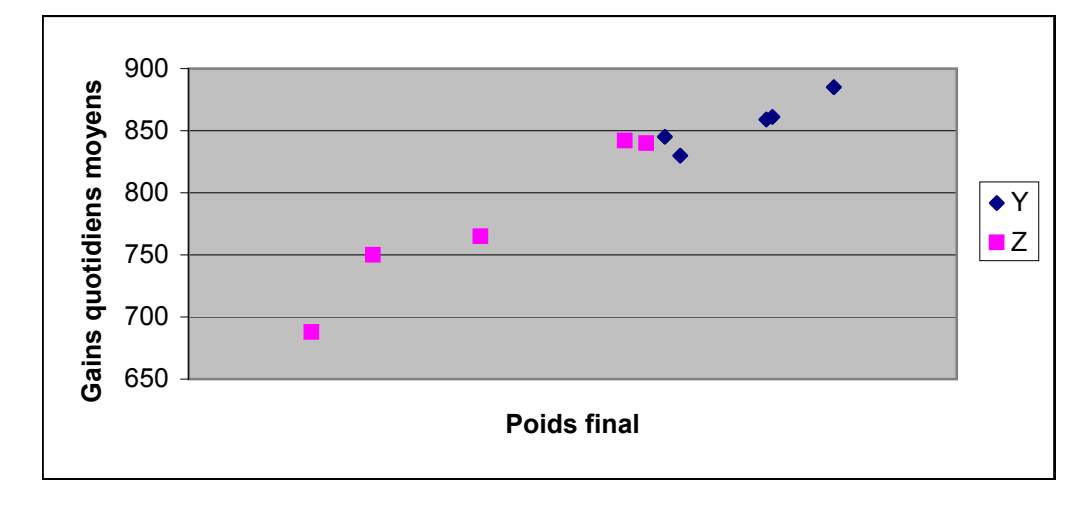

1) Test de l'effet du lot avant ajustement

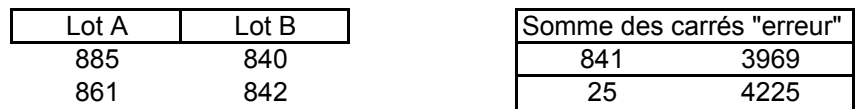

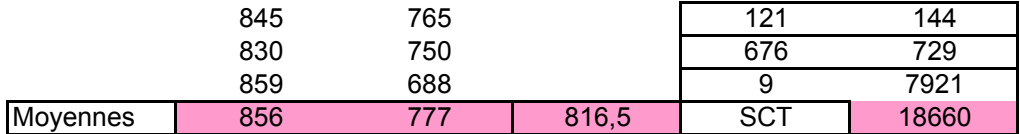

Le calcul des sommes de carré se fait comme d'habitude: la somme des carrés due au modèle se calcule par la somme des carrés des écarts entre moyenne du groupe et moyenne générale, soit 5\*(856-816,5)² + 5\*(777-816,5)² =15602,5 . La somme des carrés "erreurs" se calcule par la somme des carrés entre données individuelles et moyenne du groupe (voir tableau)

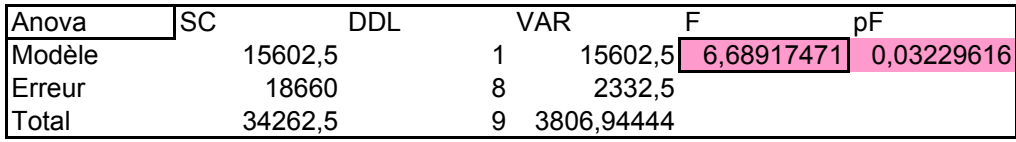

#### Test t

La variance Sc<sup>2</sup> est la même que la variance erreur de l'Anova (Pourquoi ?). On peut donc facilement calculer la valeur de t correspondant à ce problème (deux échantillons, données non pairées, variance inconnue) :

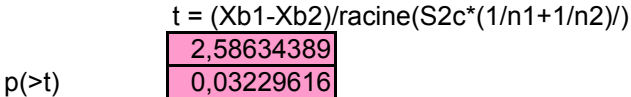

Les deux tests (équivalents) montrent qu'avant ajustement, l'effet du lot est significatif.

#### 2) Ajustement pour l'âge

On va donc utiliser une régression linéaire (voir graphique) pour ramener tous les GQM à ce qu'ils auraient été si on les avait mesurés sur chaque animal au même âge (choisi comme l'age moyen de tous les animaux). On commence par calculer le coefficient de régression à travers tous les points:

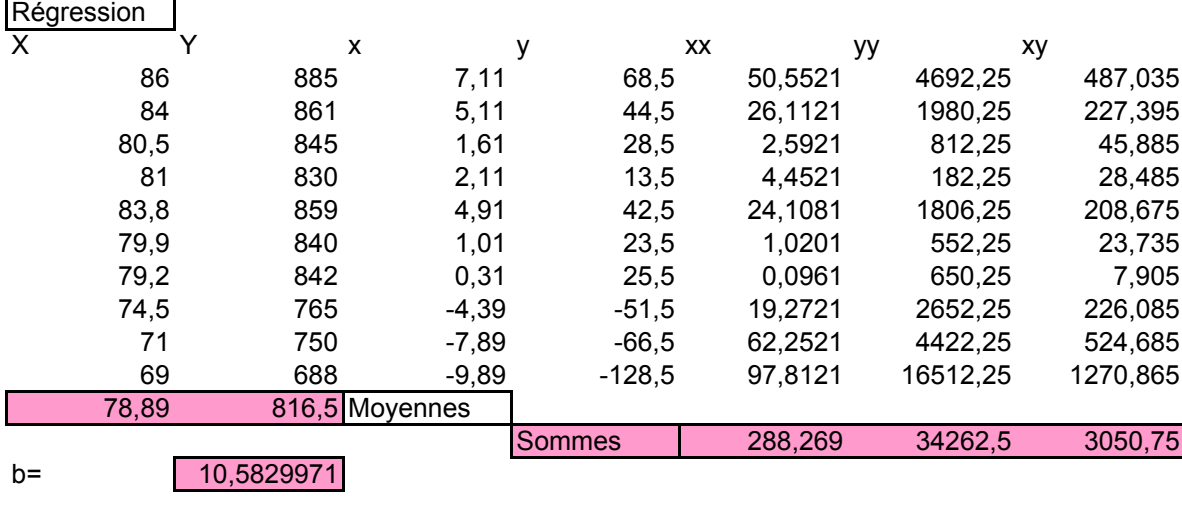

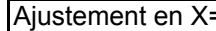

 $=Xb$  => Yd-Ya=b\*(Xd-Xa)

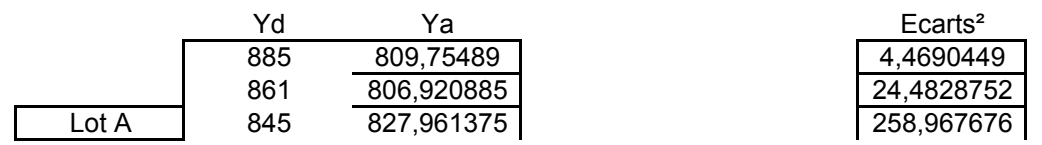

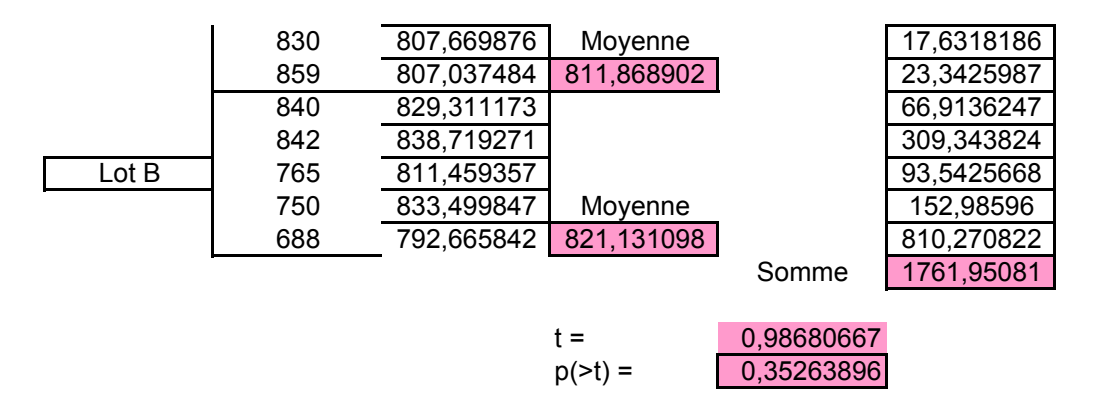

Après ajustement, l'effet de l'âge a disparu, mais il en est de même de l'effet du lot.